## SAP ABAP table TXCRM\_COMD\_TAXDOC\_I\_TRANPROP {Tax Document - Transaction Property}

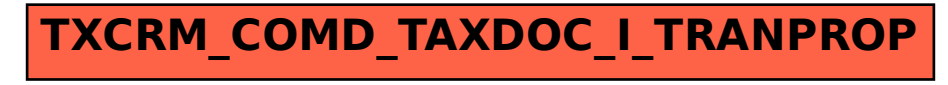